## SAP ABAP table RPM\_FIN\_GRP\_CD { Financial Group Object - Pseudo table for change documents}

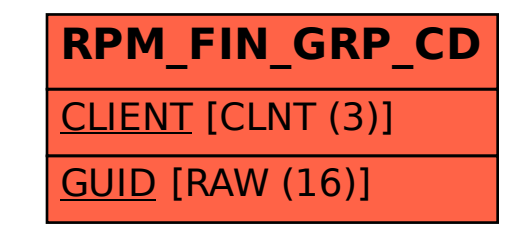